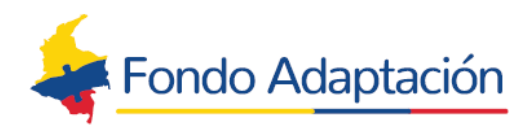

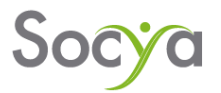

# MODIFICACIONES AL MANUAL DE PROCEDIMIENTOS DE ADQUISICIONES DE BIENES Y SERVICIOS VERSION ABRIL 2023

Modificación Nro. 4

Fecha: abril de 2022

- 1. "Aprobación, modificación o derogación de numeral 7.3.2 Evaluación de la cotización"
- 1.1 Procedimiento actual:

#### *7.3.2 Evaluación de la cotización*

*La Fundación Socya realiza un cuadro comparativo de las cotizaciones recibidas de los proveedores para cada ítem solicitado en el plan de negocio y sugiriere la compra a efectuar, realizando un análisis de cada una de las propuestas teniendo en cuenta los siguientes criterios para realizar las compras, los cuales tienen como objetivo facilitar el proceso de compras y reducir el riesgo de desnaturalizar el objeto de los planes de negocio aprobadas:* 

*3. Regla "200": El valor de cada ítem seleccionado para la compra por el beneficiario, tiene un máximo permitido para superar el valor presupuestado en el plan de negocios de \$200.000. Se hace una revisión de las ofertas presentadas por los proveedores vs el presupuesto establecido en el plan de negocio, teniendo en cuenta que el artículo ofertado por el proveedor no debe sobrepasar el valor presupuestado por el beneficiario por más de \$200.000.* 

*En el caso de superar este valor máximo permitido, al momento de iniciar la socialización con el beneficiario se le debe explicar la situación y este debe decidir de manera sustentada, si hace un cambio en la especificación técnica del artículo o disminuye el número de unidades solicitadas.* 

*Sin embargo, se debe tener en cuenta que, si el bien o articulo solicitado es indispensable para el funcionamiento del negocio, no puede hacerse cambio en las especificaciones y si este sobrepasa el valor presupuestado en cifra superior a los \$200.000, el beneficiario debe presentar una justificación técnica referente a este ítem para dar el aval a realizar la compra, la cual estará sujeta a validación por la consultoría y aprobación por parte de la interventoría; considerando adicionalmente que, deberá contemplar algún cambio (reducción) en el número o especificaciones de* 

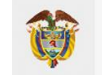

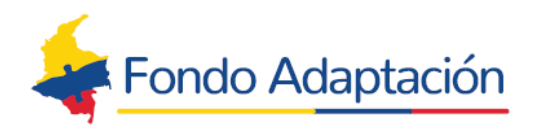

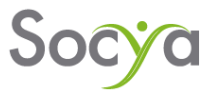

*algún (os) ítem (s) de acuerdo con el saldo final disponible para inversión o implementación de su idea de negocio.* 

*Límite de la regla 200: La regla 200 tendrá efecto para todos ítems que su valor presupuestado por unidad sea igual o superior a \$666.667.* 

*4. Regla 30%: El valor de cada ítem seleccionado para la compra por el beneficiario, tiene un máximo permitido para superar el valor presupuestado en el plan de negocios del 30%. Se hace una revisión de las ofertas presentadas por los proveedores vs el presupuesto establecido en el plan de negocio, teniendo en cuenta que el artículo ofertado por el proveedor no debe sobrepasar el valor inicialmente presupuestado por el beneficiario por más del 30%.* 

*En el caso de superar este valor máximo permitido, al momento de iniciar la socialización con el beneficiario se le debe explicar la situación y este debe decidir de manera sustentada, si hace un cambio en la especificación técnica del artículo o disminuye el número de unidades solicitadas.* 

*Sin embargo, se debe tener en cuenta que, si el bien o articulo solicitado es indispensable para el funcionamiento del negocio, no puede hacerse cambio en las especificaciones y si este sobrepasa el valor presupuestado por una variación superior al 30%, el beneficiario debe presentar una justificación técnica referente a este ítem para dar el aval a realizar la compra, la cual estará sujeta a validación por la consultoría y aprobación por la interventoría; considerando adicionalmente que, deberá contemplar algún cambio (reducción) en el número o especificaciones de algún (os) ítem (s) de acuerdo con el saldo final disponible para inversión o implementación de su idea de negocio.* 

*Límite de la regla 30%: La regla 30% tendrá efecto para todos ítems que su valor presupuestado por unidad sea inferior a \$666.667.*

### 1.2 Modificación

#### 1.2.1 Justificación:

En la práctica se ha evidenciado, que en este momento tal cual como se realiza la evaluación de las cotizaciones (ítem por ítem) y con la herramienta que se utiliza actualmente (matriz de ponderación- la cual ha sido modificada en varias ocasiones y con los diferentes ajustes y controles establecidos últimamente links del mercado y pantallazos por link), demuestra el poco avance con relación al gran esfuerzo técnico que representa la ejecución del proceso actual. En agosto de 2022, se

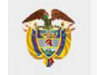

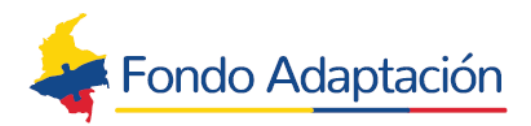

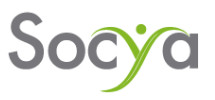

identificó como criterio para la aprobación de compras que los ítems cotizados no superaran un (30%) adicional del valor aprobado en el plan de negocio, este margen porcentual se tenía contemplado para cubrir los gatos operacionales asumidos por el proveedor (Transporte, Pólizas e Impuestos sobre la venta, financiación, entre otros), esto con el fin de mantener un margen presupuestal que permitiera comprar el mayor número de ítem de un plan de negocio; pero por variables externas que no pueden ser controladas a nivel de proyectos, por la variación macroeconómica a nivel mundial (tales como la guerra de Ucrania, el aumento del precio del dólar, la reforma tributaria y la inflación), dichos factores han generado un aumento en los precios del mercado que superan el margen establecido del 30%, siendo esto un factor negativo en el proceso de aprobación, lo que ha generado mayor tiempo en la construcción de matrices, aumentos de ítems no habilitados y que sean socializado a los beneficiarios lo que genera reprocesos

tanto para el proveedor, como de los equipos de la consultoría e interventoría, además del poco avance en compras reflejado en los últimos comités operativos de compras. consideramos importante además de tener en cuenta los gastos operacionales, incluir en este margen el incremento del IPC acumulados desde la fecha de la formulación de los planes de negocio a la fecha, es decir desde el año 2021, 2022 y enero de 2023. A los anterior se propone ampliar margen para habilitar un ítem del 30% por el 52%, justificado en el siguiente cuadro:

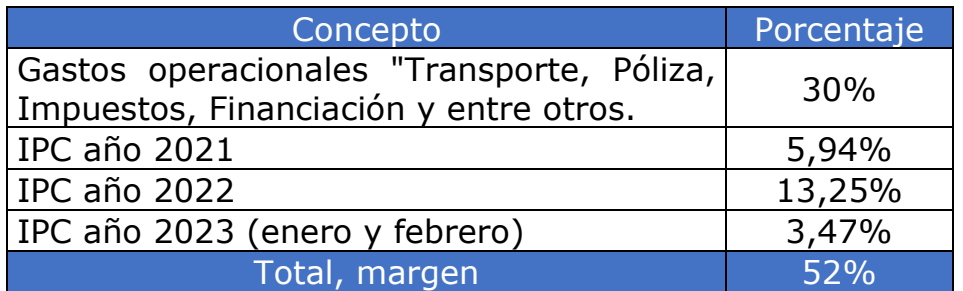

Datos tomados del boletín del DANE del día 5 de abril de 2023: https://www.dane.gov.co/index.php/estadisticas-por-tema/precios-ycostos/indice-de-precios-al-consumidor-ipc/ipc-informacion-tecnica

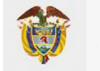

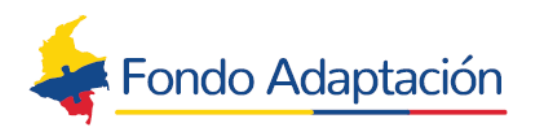

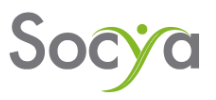

Ahora bien, tomamos como muestra las 27 matrices elaboradas en los meses de enero y febrero del año 2023, que relacionaron 3661 ítems de los cuales con la regla del 30% se habilitaron para compras 769 ítems que corresponde al 21%, la cual tiene un tiempo de elaboración de 1 a 2 días. Adicionalmente se realiza el estudio del mercado, lo cual nos habilita 1627 ítems, lo que corresponde al 44% del total de los ítems, y este proceso de elaboración es de 1 a 3 días adicionales. Como resultado final tenemos que la construcción de cada matriz toma más o menos 5 días, y el resultado final es de 1265 ítems no habilitados para compras lo cual equivale al 35% del total de los ítems cotizados, los cuales finalmente no son mostrados al beneficiario y nuevamente se deben volver a cotizar.

la siguiente tabla muestra las diferentes tipologías cotizadas en las 38 matrices elaboradas, su valor presupuestado según el plan de negocio y el valor cotizado por los proveedores igual muestra el % de habilitación por estudio del mercado:

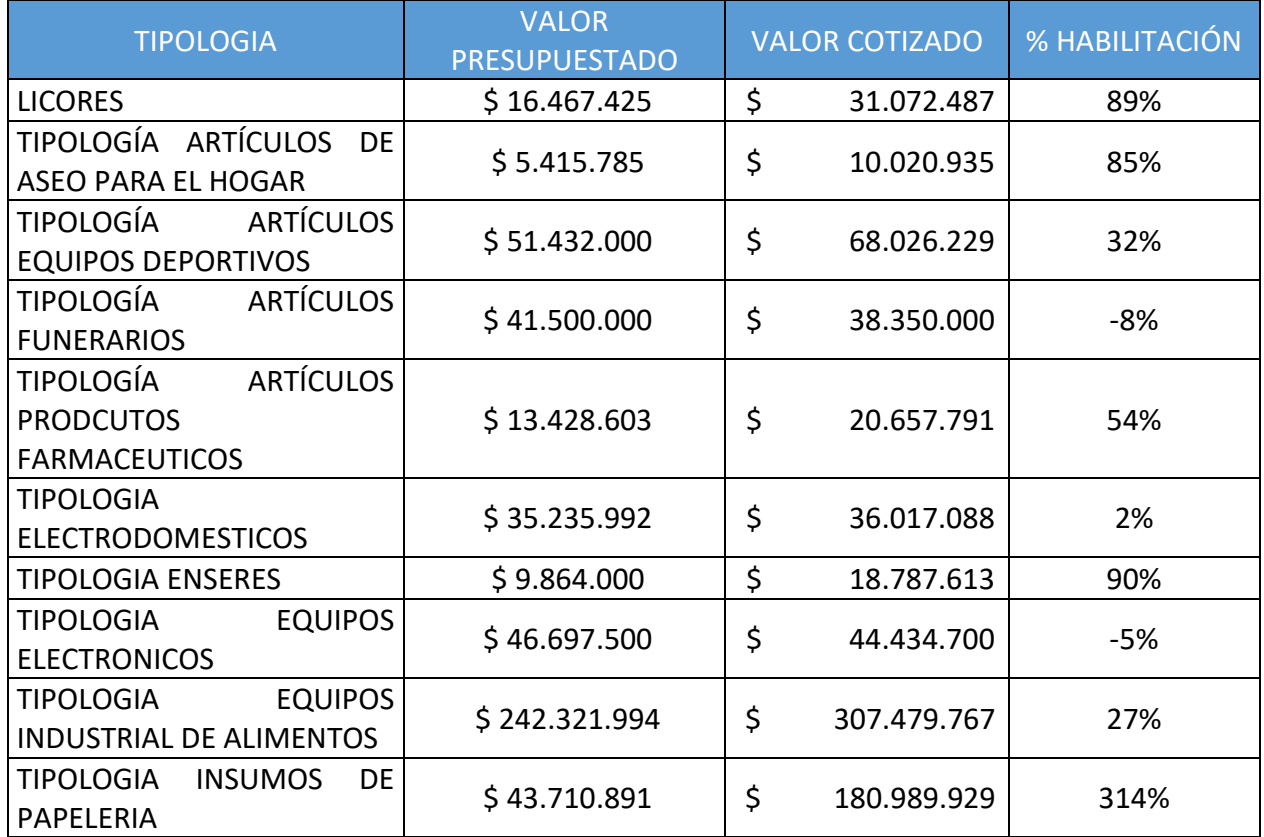

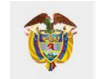

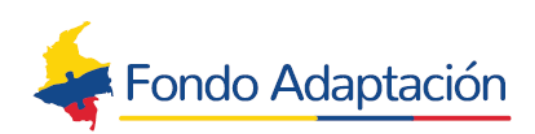

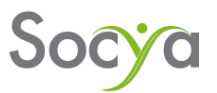

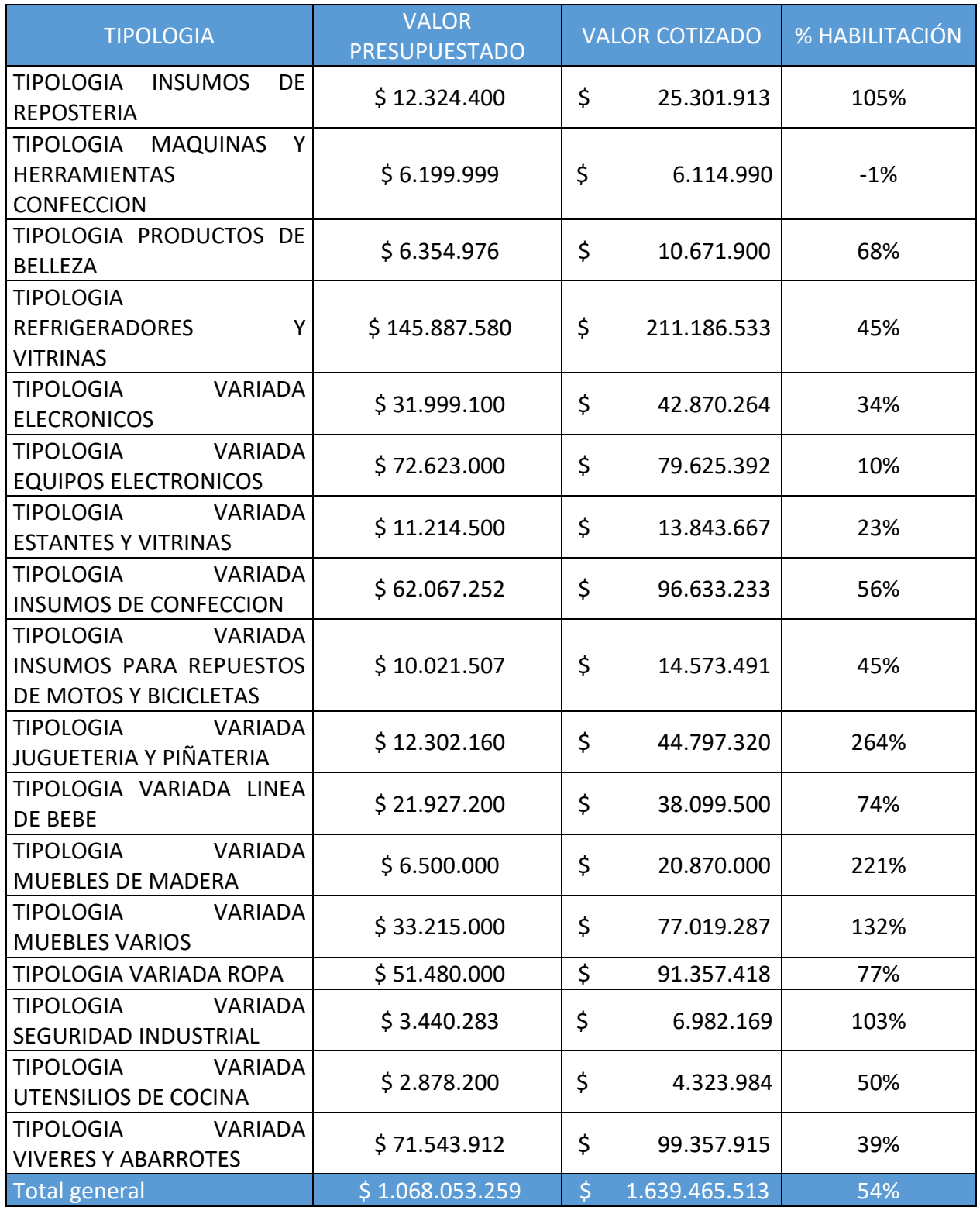

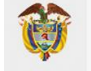

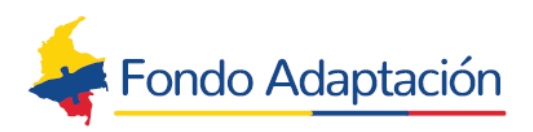

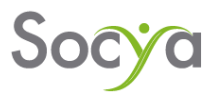

Para las 33 matrices de los meses de enero y febrero del año 2023, se tiene un presupuesto de \$1.068.053.259 de los ítems aprobado y un valor habilitado para compras de \$1.639.465.513, presentado una diferencia del 54% del valor cotizado total y el presupuesto total.

Teniendo en cuenta el estudio interno realizado y mostrado anteriormente consideramos que:

Con el aumento del porcentaje de habilitación del 30% al 52%, se puede generar un incremento del 10% de habilitación de los ítems de compra con relación a la variación entre el presupuesto y el valor ofertado, adicionalmente permite aumentar el número de ítems a socializar y la posibilidad de aumentar los valores de compra y acelerar la implementación de los planes de negocio.

Se podría Minimizar el número de ítems a realizar estudio de mercados, de esta manera genera eficiencia en la construcción de la matrices comparativas, disminuyendo los tiempos del mismo de 5 días hábiles a 3 días hábiles, aumentando el número de matrices con mayor ítems habilitados y menor tiempos para la revisión y aprobación por parte de la interventoría, de igual manera menor tiempo para dar respuesta a los proveedores frente a la cotizaciones que bajo las condiciones actuales los tiempos operativos en ocasiones son mayores a la vigencia de las cotizaciones, por lo que se vencen durante el proceso y se deben realizar reproceso, a lo que debemos aumentar otro tiempo adicional que corresponde a los tiempos de respuesta de los proveedores.

Es viable realizar el ajuste de ampliación del margen para habilitación de los ítems ya que el porcentaje propuesto del 52% está dentro del rango de la variación macroeconómica de los IPC años 2021, 2022 y lo corrido el año 2023 que equivale al 52,66% y el resultado de la del porcentaje de habilitación de los ítems por tipologías presentado en los meses de enero y febrero de 2023 que equivale al 54%.

A continuación, se presentan tres estrategias de trabajo, Para todos los casos, el sistema de comparación, revisión y validación, de las cotizaciones se realiza comparando entre proveedores por el valor total

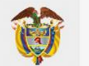

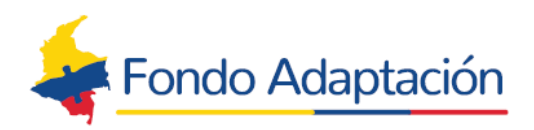

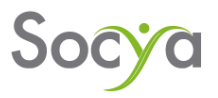

de la cotización, tiempo de entrega, garantía y servicios complementarios que aplique de acuerdo con la naturaleza de la compra. De esta manera se modifica la manera actual de aprobación que corresponde a la valoración de precios para cada ítem. y resto de actividades del proceso de compras no tiene modificación y sigue operando de la misma manera.

1.2.2 Modificación numeral *7.3.2 Evaluación de la cotización"*:

*Regla 52%: El valor de cada ítem seleccionado para la compra por el beneficiario, tiene un máximo permitido para superar el valor presupuestado en el plan de negocios del 52%. Se hace una revisión de las ofertas presentadas por los proveedores vs el presupuesto establecido en el plan de negocio, teniendo en cuenta que el artículo ofertado por el proveedor no debe sobrepasar el valor inicialmente presupuestado por el beneficiario por más del 52%.* 

*En el caso de superar este valor máximo permitido, al momento de iniciar la socialización con el beneficiario se le debe explicar la situación y este debe decidir de manera sustentada, si hace un cambio en la especificación técnica del artículo o disminuye el número de unidades solicitadas.* 

*Sin embargo, se debe tener en cuenta que, si el bien o articulo solicitado es indispensable para el funcionamiento del negocio, no puede hacerse cambio en las especificaciones y si este sobrepasa el valor presupuestado por una variación superior al 52%, el beneficiario debe presentar una justificación técnica referente a este ítem para dar el aval a realizar la compra, la cual estará sujeta a validación por la consultoría y aprobación por la interventoría; considerando adicionalmente que, deberá contemplar algún cambio (reducción) en el número o especificaciones de algún (os) ítem (s) de acuerdo con el saldo final disponible para inversión o implementación de su idea de negocio.* 

1.3 Aprobación, modificación o derogación de numeral 6 del manual de procedimientos de adquisiciones de bienes y servicios.

1.3.1 Procedimiento actual:

Ampliación de la descripción en el numeral 6 *"Invitación abierta e inscripción en el banco de proveedores"* del manual de procedimientos de adquisiciones de bienes y servicios

Se realizará invitación permanente a los proveedores para que se inscriban en el banco del Proyecto, a través de llamadas telefónicas, desde el área

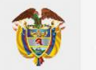

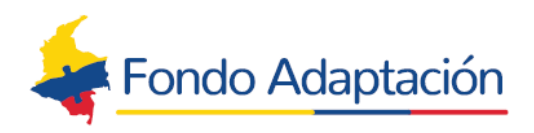

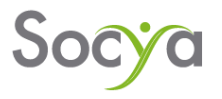

administrativa, informando las características y condiciones para participar como proveedor del Proyecto de Reactivación en Gramalote. A los comerciantes interesados se les remite invitación con la informacion pertinente para su validación e inscripción.

Adicionalmente, se realizará campaña de comunicación, desde Socya y el Proyecto para invitar a comerciantes, personas jurídicas y/o naturales, de orden local, regional y nacional, que estén en condiciones de ofrecer bienes y servicios para que se vinculen en el proyecto de Reactivación Económica de Gramalote.

También se gestionará, para que, desde la Interventoría, la Corporación Colombia Internacional - CCI y desde el Fondo Adaptación, se vinculen en la campaña de comunicación, invitando a sus proveedores para que conozcan y se vinculen al Proyecto.

Cada mes se enviará a la Interventoría, el reporte o matriz de llamadas de invitación a los posibles proveedores para su vinculación.

Todos los viernes de cada semana, se actualizará en la página web [www.desarrolloeconomicogramalote.com](http://www.desarrolloeconomicogramalote.com/) el listado de proveedores activos en el Banco de Proveedores, para conocimiento de la comunidad y de los beneficiarios. En la base de datos se especificará la fecha de actualización.

Ampliación de la descripción en el numeral 6.1 *"Verificación de la información de registro y clasificación de los proveedores"* del manual de procedimientos de adquisiciones de bienes y servicios

Contamos con un registro documental exhaustivo de cada proveedor. Los documentos adjuntos por los proveedores al momento de su registro en el Banco de Proveedores se descargan y se organizan en carpetas numeradas, siguiendo el orden de inscripción.:

- ➢ Fotocopia del documento de identidad
- $\triangleright$  Rut (del respectivo año)
- ➢ Certificado de existencia y representación legal (si aplica).
- ➢ Certificación bancaria
- ➢ Oferta de bienes y/o servicios (portafolio)

En caso de que los proveedores lo necesiten o encuentren dificultades durante el proceso de inscripción, se les brinda la opción de enviar la documentación necesaria. Uno de nuestros colaboradores de la consultoría se encargará de completar el formulario de inscripción en el Banco de Proveedores en nombre del proveedor.

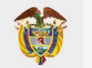

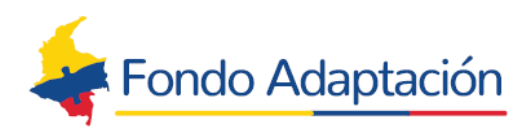

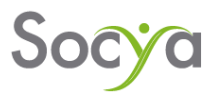

Cuando se registre un nuevo proveedor o se realice la actualización de la documentación de los proveedores activos, la consultoría debe informar a la interventoría a través del correo electrónico: [seguimiento.compras@cci.org.co](mailto:seguimiento.compras@cci.org.co) y debe subir los documentos del proveedor a la carpeta compartida en el drive *"Banco de Proveedores"*, para que puedan validar la documentación remitida por los proveedores.

Así mismo, se lleva un registro de proveedores inscritos y activos en el banco de Proveedores, detallando las activades comerciales realizadas, de acuerdo con el código de actividad económica CIIU registrado en RUT; para los proveedores que cuenten con Camara de Comercio, se registra también, las actividades comerciales reportadas en el Certificado de Matrícula Mercantil.

De acuerdo con las actividades reportadas por los proveedores, se vincula cada proveedor a las tipologías de productos que puede ofrecer, de tal forma que facilite el cruce de informacion de los proveedores que pueden ofrecer una determinada tipología de productos requeridos por el proyecto. El listado de proveedores y tipologías se registra en el sistema de Airtable, para facilitar su consulta al momento de la solicitud de cotización permitiendo filtrar la información para el envió de las solicitudes formales de cotización a los proveedores que puedan ofrecer este bien o servicio específico.

Es importante destacar que el Banco de Proveedores está abierto para cualquier persona natural o jurídica, ya sea una empresa privada o del sector público a nivel local, regional o nacional, que ofrece bienes o servicios. Nuestra consultoría se encarga de verificar la documentación presentada por el proveedor, además de asegurarse de que no existe conflicto de intereses al momento de realizar una cotización.

Es importante destacar que no se permiten ofertas por bienes y/o servicios provenientes de negocios o proyectos de beneficiarios con los que se tenga una relación familiar o de afinidad. Esta situación también será validada por la Interventoría del Proyecto.

El Proyecto de Reactivación Económica, a través de la consultoría, la Fundación Socya, se reserva del derecho de validar el registro o no de un proveedor, si encuentra alguna anormalidad en su documentación, o se conoce de alguna situación que busca un beneficio económico (por fuera de la oferta de precios de mercado) o de procedimiento en las cotizaciones en que pueda considerarse en detrimento del proyecto.

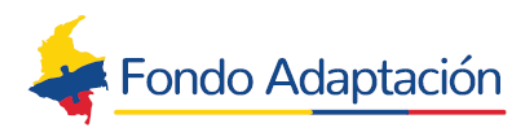

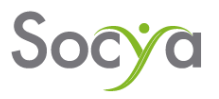

Así mismo, la consultoría podrá retirar de la base de datos a los proveedores que hayan incumplido en sus entregas sin previo aviso que explique la dificultad para el despacho de los productos o servicios o a aquellos proveedores que no acepten la formalización del acuerdo comercial a través del contrato y las pólizas exigidas por el proyecto.

Igualmente, los proveedores que se hayan registrado en el Banco de Proveedores pueden solicitar su desactivación en cualquier momento, sin que medie explicación para ello, salvo una solicitud expresa.

En los casos expresados anteriormente, la consultoría emitirá una comunicación dirigida al proveedor, informando sobre el retiro o exclusión del Banco de Proveedores.

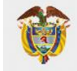

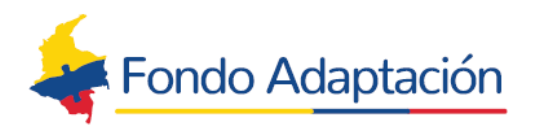

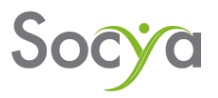

- 2. Aprobación, modificación o derogación de numeral 7.3 "Proceso de selección, características y condiciones de proveedores" del manual de procedimientos de adquisiciones de bienes y servicios.
- 2.1 Procedimiento actual:

Ampliación y aclaración al numeral 7.3.1 *Proceso de elaboración de la invitación a cotizar*

La Fundación Socya verifica y selecciona del Airtable los ítems pendientes para enviar a cotizar, para este propósito se agrupan los requerimientos por tipo de negocio de los beneficiarios activos. Ejemplo, las tiendas y restaurantes que requieren víveres y abarrotes, las farmacias o droguerías, los almacenes de ropa, etc. Se arman las solicitudes, en el formato de Excel diseñado por la consultaría para este propósito y se les asigna un nombre de acuerdo con la tipología de productos solicitados.

Acorde al plan de acción establecido, el equipo de trabajo dispuesto en la ciudad de Medellín envía la solicitud de cotización a todos los proveedores registrados en el Banco y/o a los proveedores correspondientes a la tipología especifica requerida. La solicitud es enviada desde el correo oficial de proyecto [comprasgramalote@socya.org.co](mailto:comprasgramalote@socya.org.co) al correo electrónico registrado por los proveedores con copia oculta para garantizar y salvaguardar la privacidad de la información y a su vez, con copia a la interventoría al correo [seguimiento.comprasgramalote@cci.org.co.](mailto:seguimiento.comprasgramalote@cci.org.co)

En el texto del correo se detalla la categoría de ítems requeridos para facilitar la revisión de información de los proveedores y tratar de asegurar una respuesta efectiva y oportuna de los proveedores que apliquen. También se especifica en el correo que el proveedor debe responder el correo con la cotización y el RUT actualizado y cámara de comercio cuando aplique y las respuestas de las cotizaciones se deben dirigir al correo [comprasgramalote@socya.org.co](mailto:comprasgramalote@socya.org.co) con copia al y [seguimiento.comprasgramalote@cci.org.co.](mailto:seguimiento.comprasgramalote@cci.org.co)

Como requerimiento de la Interventoría en el cuerpo del correo de solicitud de cotizaciones se expresa los siguiente:

*"En el marco del proyecto de Reactivación Económica de Gramalote. Se adjunta formato de cotización de TIPOLOGÍA VARIADA (Especificar los* 

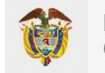

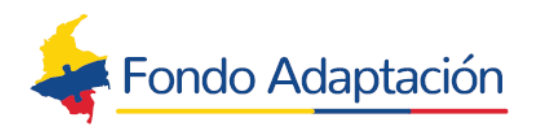

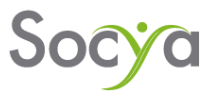

*principales tipos de productos a cotizar) Si no maneja estos artículos omita este correo.* 

Por favor recuerde los términos de referencia para tener en cuenta en la *cotización.* 

*Es de suma importancia que el formato Excel no sea modificado, no eliminar ninguna celda, solo diligenciar las columnas resaltadas en color Azul. En caso de no tener disponible algún ítem por favor seleccionar la palabra "NO", la columna "F" denominada "tiene el artículo disponible o algún artículo equivalente".* 

*La compra de los artículos está sujeta a verificación de precios. (Se envía correo a todos los oferentes del banco y/o los de la tipología, y se llama solo a aquellos proveedores que refirieron ofertar productos específicos de la categoría).* 

*Solicitamos el envío de la información de la siguiente manera: El formato Excel adjunto diligenciado e igualmente este mismo formato, pero en PDF debidamente FIRMADO para darle validez a la cotización, junto, con el RUT actualizado y cámara de comercio si aplica, a las direcciones de correo:*

*comprasgramalote@socya.org.co seguimiento.comprasgramalote@cci.org.co* 

*Agradecemos que la respuesta de la cotización llegue a más tardar el día. (Plazo límite de recibo de cotización)"*

Nota: El correo [comprasgramalote@socya.org.co](mailto:comprasgramalote@socya.org.co) es administrado desde la sede de Socya en Medellín y soló desde este correo es permitido enviar y recibir cotizaciones.

Además, se realizó modificación al formato de solicitud de cotización, incluyendo las siguientes indicaciones:

- **1.** Obligatorio diligenciar todos los campos del formato de solicitud de cotización.
- **2.** Modificar solo los campos en color azul.
- **3.** Enviar la propuesta en formato Excel y PDF con firma al final del formato.
- **4.** Enviar la propuesta junto con el RUT actualizado y Cámara de comercio si aplica.
- **5.** Enviar las propuestas a las siguientes direcciones de correo

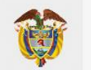

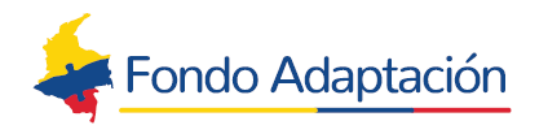

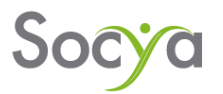

comprasgramalote@socya.org.co seguimiento.comprasgramalote@cci.org.co

*Anexo 1\_Formato de Cotización*

Como soporte de los correos enviados, la colaboradora de Socya, encargada de realizar la solicitud de cotización, pasa este correo a PDF de tal forma que permita identificar las direcciones de correo a los que se envió la solicitud, éste se copia a la interventoría y se guarda en la carpeta de documentos correspondiente en el archivo del drive como soporte para el comité operativo.

El comerciante interesado en proveer los ítems requeridos tiene un plazo máximo para el envío de cotización de cinco (5) días calendario, si a los 3 días no hay respuesta se realiza el seguimiento a la solicitud a través de llamada telefónica a los proveedores de la tipología correspondiente a los ítems requeridos en la solicitud. Estas llamadas se registran en un formato de *Informe Registro de Llamadas Telefónicas*, que igualmente es compartido a la interventoría y se guarda en la carpeta de documentos correspondiente en el archivo del drive como soporte para el comité operativo.

El oferente debe responder a la solicitud, adjuntando el formato en Excel diligenciado y una copia en PDF debidamente firmado; además debe adjuntar una copia del RUT actualizada y de la Cámara de Comercio cuando aplique. En la respuesta se debe especificar claramente la vigencia de las cotizaciones, así como las condiciones de calidad y entrega de los bienes.

Ampliación y aclaración al numeral 7.3.2 *Evaluación de la cotización*

Las ofertas recibidas de los proveedores se guardan en la carpeta correspondiente, como soporte del comité operativo, se verifica la vigencia de la cotización y se revisa y coteja si el proveedor está acreditado, de acuerdo con la actividad económica registrada en el RUT y la Cámara de Comercio, para los productos ofertados

Las ofertas recibidas y validadas se consolidad en un archivo, llamado "Matriz de Ponderación" con el objeto de facilitar la comparación de las diferentes ofertas realizadas para cada ítem, es indispensable que los ítems contengan las mismas características para garantizar que sean comparativas, en caso de no tener las tres (3) cotizaciones, se deberá buscar referentes en el mercado.

**MINISTERIO DE HACIENDA Y** 

**CRÉDITO PÚBLICO** 

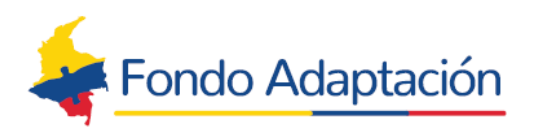

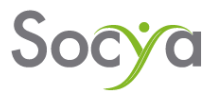

A partir de la esta actualización en el proceso de compras, la Matriz de Ponderación fue ajustada para facilitar el análisis comparativo de los precios y características de los ítems cotizados, por parte de consultoría como de la interventoría. El archivo o formato de Excel para diligenciar la matriz de ponderación está compuesto de cuatro (4) hojas:

En la primera hoja "P. OFERENTE" se diligencia la información de los proveedores que ofertaron los ítems incluidos en la matriz.

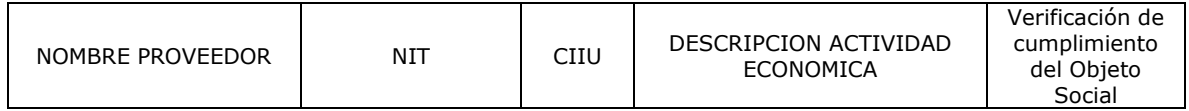

Recientemente a esta hoja se le adiciona la actividad económica u objeto social reportado en el registro mercantil expedido por la Cámara de Comercio en la cual se encuentra registrada la empresa. En esta hoja se debe resaltar el o los códigos CIIU que aplican para la oferta de los ítems cotizados.

La segunda hoja es la matriz de ponderación en sí, en esta se diligencian todos los ítems cotizados por cada uno de los proveedores oferentes. La matriz esta formulada para calcular las variaciones de la cotización con relación al presupuesto y/o con relación al promedio de mercado, de acuerdo con los criterios enunciados a continuación:

- **1.** Es indispensable que los ítems o productos ofertados tengan las mismas características para que sean comparables
- **2.** La matriz está formulada y permite el cálculo de la variación entre el valor ofertado vs el valor presupuestado; si el valor ofertado es menor o igual a 0.30 (30%) del valor presupuestado, el ítem es habilitado para compra incluso si solo se cuenta con una única cotización. (este será el único caso en que un ítem con una única cotización sea habilitado para compra)
- **3.** En caso de que el resultado de la variación sea mayor a 0.30 (30%) se deberá realizar una verificación de precios en el mercado, en el cual deben tomarse como mínimo 2 valores referentes para obtener un valor promedio, con la misma característica de lo ofertado, para garantizar que sean comparables. Con estos valores de referencia de mercados se realiza el cálculo de variación entre el valor ofertado vs el valor promedio referente en el mercado.

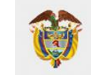

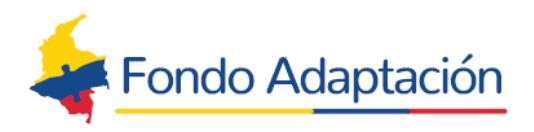

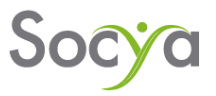

**4.** Si este resultado es menor a 0.30 (30%) se habilita el ítem para compra, en caso de que el resultado sea mayor a 0.30 (30%) este ítem no es habilitado para compras y se deberá volver a solicitar su cotización.

Nota: Los criterios de la regla 200 y del 30% se explican en la Modificación 2 del Manual de Compras y Adquisiciones de bienes y servicios, simplemente se explican con mayor detalle en esta versión actualizada y se complementan con el proceso de referentes de mercado.

En el extremo derecho de la hoja de la matriz se tiene los espacios definidos para que, tanto la consultoría como la interventoría, definan para cada ítem si se encuentra o no habilitado para compras, de acuerdo con los criterios analizados anteriormente.

La hoja tres del archivo, es informativa, en ésta se detallan las condiciones de garantías y se explican las convenciones de colores "verde" y "marrón" para los ítems que pasan o no los criterios de habilitación para compras.

La cuarta hoja esta formulada para obtener un resumen de la matriz de ponderación.

### *Anexo \_Formato de Matriz de Ponderación Actualizada*

Una vez se cuenta con la Matriz de Ponderación completamente diligenciada, se remite a la interventoría para su validación y visto bueno. Cuando se tiene la matriz con el visto bueno, esta información es cargada al AirTable, con el objetivo de realizar allí el comparativo, para proceder a socializar con el beneficiario.

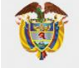

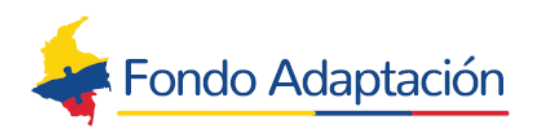

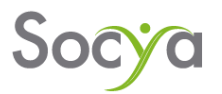

### **2.2 Modificación**

Como estrategia operativa para las actividades de cotización, el equipo consultor propone las siguientes 2 alternativas:

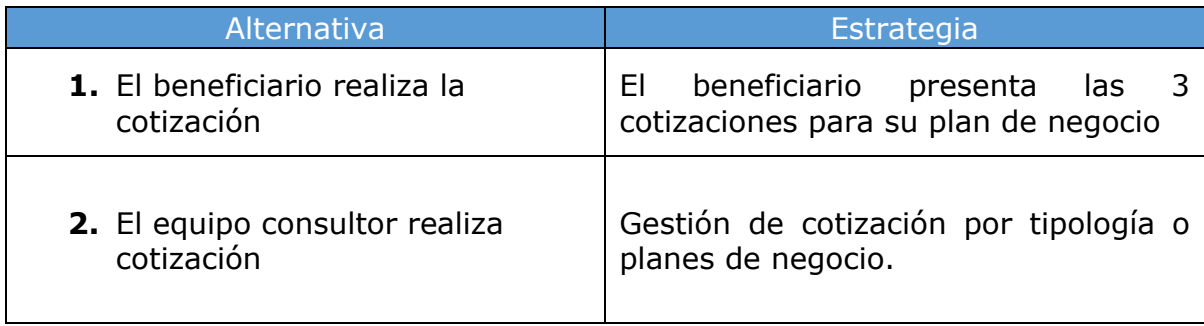

Las dos estrategias no son paralelas en tiempo de ejecución frente al mismo beneficiario, pero su ejecución se da de manera simultánea al proceso en general de cotización.

### **SOCIALIZACIALIZACIÓN DE ALTERNATIVAS**

Socialización a beneficiarios

El Consultor realizará cuatro jornadas de socialización entre los días 13 al 15 de febrero del 2023. convocando aproximadamente a grupos de 40 beneficiarios, (Los beneficiarios que su plan de negocio está al 100% en compras, no serán convocados porque no les aplica esta alternativa).

Con el objetivo de contextualizarlos sobre el proceso de compras de manera general con los requisitos legales establecidos en cada una de las etapas, además se explicará las dos alternativas propuestas para el proceso de cotización, la a*lternativa uno en donde el beneficiario presenta la cotización y la alternativa 2 en donde el equipo consultor continua con la gestión cotización, al finalizar cada encuentro* cada beneficiario puede escoger de manera libre la más favorable, diligenciando una encuesta que se aplicara al final de cada jornada.

Anexo 1- Encuesta alternativas proceso de compras planes de negocio Link:<https://forms.gle/DyazSVZv36bNTtzq5>

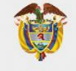

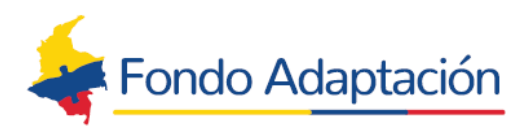

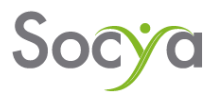

Los beneficiarios que elijan la alternativa 1 tendrán 3 días hábiles después de recibir la socialización general, para acercase a la oficina del Consultor para recibir la socialización individual.

Socialización con los proveedores

De manera similar, se realiza una socialización con los proveedores de manera virtual para explicar los cambios y ajustes en el manual explicando la forma de revisión y evaluación de las cotizaciones de acuerdo con la propuesta.

Así mismo se enviará una circular a los proveedores inscritos en el banco de proveedores dando a conocer dichos ajustes de la metodología de cotización y ponderación.

Se propone realizar dos jornadas de socialización de manera virtual entre los días 14 y 16 de febrero de 2023, invitando a todos los proveedores activos inscritos en el banco de proveedores del proyecto, alrededor de las 5 de la tarde, hora que han manifestado es la más indicada.

## **7.3.1 ALTERNATIVAS DE OPERATIVA PARA LAS ACTIVIDADES DE COTIZACIONES.**

# **7.3.1.1 ALTERNATIVA UNO, EL BENEFICIARIO PRESENTA TRES (3) COTIZACIONES PARA SU PLAN DE NEGOCIO:**

El equipo consultor, plantea la alternativa que cada beneficiario se haga responsable de la consecución de las cotizaciones para su plan de negocio, esto se llevará a cabo de la siguiente manera:

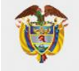

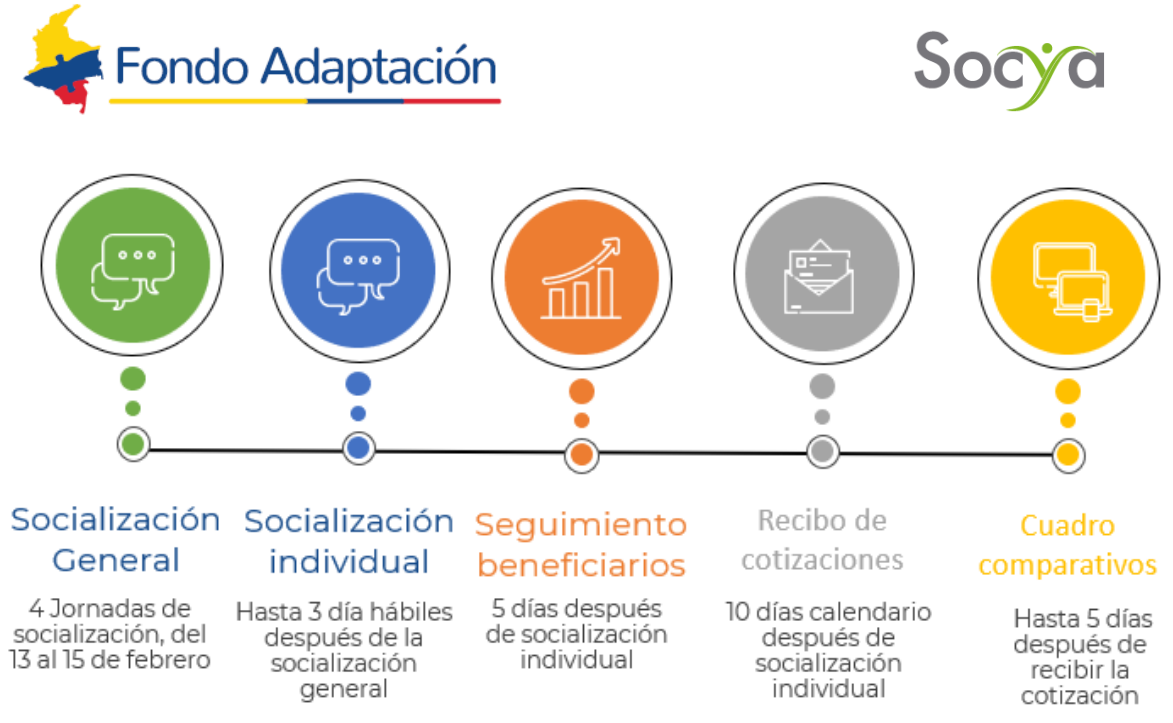

• Organización de la información para cotizar y entregar al beneficiario:

Teniendo en cuenta los beneficiarios que elijan esta alternativa, el equipo consultor descargara el reporte de estado del plan de negocio del Air Table referente a los ítems a cotizar incluyendo el avance y los saldos pendientes.

Con esta información se diligencia la primera parte del formato único de cotización para entregar a cada beneficiario.

Anexo 2-Formato único de cotización.

• Socialización individual con el beneficiario del proceso de cotización.

En este paso, el Consultor se reúne con el beneficiario con el objetivo de socializar el estado actual del proyecto, los ítems comprados, los pendientes y el saldo disponible de su plan de negocio. Igualmente, se le hace entrega de manera digital (correo electrónico y/o WhatsApp) del documento requerido para diligenciar las cotizaciones (formato único de cotización), el cual se le explica de forma detallada al beneficiario para que éste tenga la capacidad de a su vez explicarle al proveedor la forma de diligenciarlo en la solicitud de cotización.

No obstante, se le da la opción al beneficiario que sus proveedores puedan contactarse con el equipo consultor para resolver cualquier inquietud que se pueda presentar.

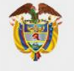

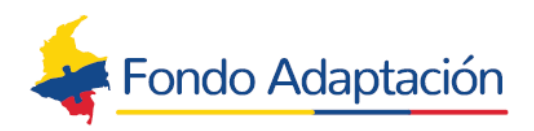

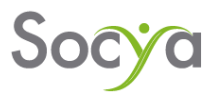

De la misma manera se explica las condiciones comerciales determinadas en el proyecto (entrega, recibo, facturación, pago) que debe tener en cuenta cada proveedor las cuales se explican a continuación:

- $\checkmark$  La entrega de bienes será en el municipio de Gramalote, Norte de Santander.
- ✓ Si es un servicio técnico, o un bien que requiere instalación, se deben cubrir los viáticos, alimentación, alojamiento y afiliación a seguridad social del personal que preste el servicio.
- $\checkmark$  El pago de la compra del bien y/o servicio se realizará luego de la entrega a satisfacción y aprobación de la factura. (máximo a 30 días posterior al recibo a satisfacción)
- ✓ No se realizarán anticipos ni pagos contra entrega de forma inmediata.
- $\checkmark$  Se podrán hacer acuerdos de entregas y pagos parciales correspondientes a la entrega de los pedidos solicitados.
- ✓ El plazo de la vigencia de la cotización (preferiblemente 30 días hábiles)
- ✓ Para tranquilidad y seguridad del proveedor se realiza contrato de suministro entre el proveedor y la consultoría Socya.
- ✓ Una vez notificado el proveedor que se realizara la compra mediante la entrega de la orden de compra, el proveedor tiene 5 días calendarios para entregar póliza de cumplimiento y calidad.

Adicionalmente se socializa el paso a paso del proceso, se presenta al beneficiario el cronograma de recibo de cotizaciones, el directorio de proveedores inscritos hasta la fecha en el banco de proveedores y se informa que puede presentar cotizaciones de empresas y/o personas naturales que no están escritos en el banco de proveedores y que su inscripción solo será formalizada previa verificación de los documentos descritos a continuación:

El Beneficiario debe presentar los documentos de los tres proveedores, los cuales son: copia de Cédula de Proveedor, RUT, Cámara de Comercio (si aplica) y certificado de cuenta bancaria. Para propósitos de validación por parte del Consultor, el RUT deberá contener los datos de contacto actualizados. Cabe resaltar que las empresas y/o personas naturales deben ofrecer o cotizar productos o ítems que correspondan a las actividades comerciales y códigos CIIU registrados en el RUT y de acuerdo con el objeto social registrado en la Cámara de Comercio.

El beneficiario debe presentar tres cotizaciones comparables, en exactamente las mismas condiciones establecidas actualmente en el formato único de cotización de manera digital, en Excel y físico teniendo en cuenta lo siguiente:

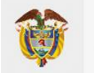

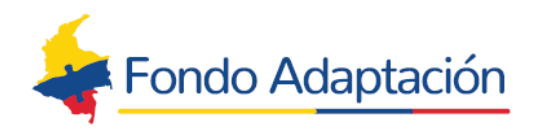

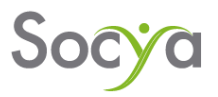

- El formato único de cotización físico debe ir firmado por parte del proveedor cotizante
- En la casilla referente a la tipología de cotización, se debe relacionar tipología y el nombre del beneficiario
- El formato no puede ser modificado; es decir no se debe eliminar y agregar ninguna celda ni descripciones de los ítems resaltados en color azul y se debe diligenciar el total de las columnas habilitadas.
- El proveedor siempre debe diligenciar la descripción del artículo ofertado sea igual o equivalente al solicitado.
- En caso de no tener disponible algún ítem, se deberá poner NO, en la columna disponibilidad del artículo.

Igualmente, dichas cotizaciones deben ser remitidas por parte del proveedor a las direcciones de correo comprasgramalote@socya.org.co y [seguimiento.comprasgramalote@cci.org.co.](mailto:seguimiento.comprasgramalote@cci.org.co)

En el marco de la socialización individual se les explica a los beneficiarios los compromisos que adquiere para la gestión y búsqueda de cotizaciones para su plan de negocio.

Anexo 3- Declaración de compromiso para entrega de cotizaciones.

Por último, se hará entrega de un folleto que contiene la información importante de esta alternativa como las condiciones comerciales de proveedores (entrega, recibo, facturación, pago) determinadas en el proyecto, listado de documentos a acreditar por parte del proveedor, cronograma de recibo y evaluación de cotizaciones e información de donde realizar consulta de los proveedores inscritos en el Banco de proveedores del proyecto.

Anexo 4- Folleto de proceso de cotización a cargo del beneficiario.

Como soporte de esta socialización a los beneficiarios se realizará un Acta de relacionamiento comunitario, la cual estará firmada por el beneficiario, la interventoría y la consultoría.

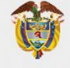

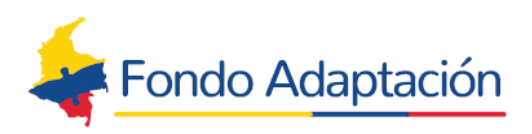

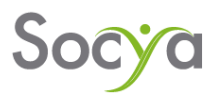

Anexo 5- Acta de Relacionamiento Comunitario- Socialización proceso de cotización.

• Seguimiento a beneficiarios

Para esta alternativa los beneficiarios, deberán entregar un documento escrito (Declaración de compromiso), lo cual soportará dicha decisión basados en la corresponsabilidad. Teniendo en cuenta la fecha de este documento (carta de compromiso), se establece un plazo máximo de entrega de las cotizaciones de 10 días calendario. No obstante, al día 5 se realizará llamada de control para revisar los avances por parte del beneficiario y aclarar las inquietudes que se pueda presentar en el desarrollo de la actividad, con el fin de tener una alerta temprana y generar apoyo si se requiere. Para el caso de los beneficiarios que no presenten avances se realizara un seguimiento de refuerzo de manera telefónica o visita domiciliaria y se activa el proceso de compra alternativa 2 de manera paralela, para cuando llegue el día 10 y el beneficiario en su corresponsabilidad no presenta nada, desde la consultoría ya se tienen avances de solicitudes.

En caso de vencerse el plazo de 10 días y no obtener una respuesta o entrega efectiva, Socya como operador informará al beneficiario que procederá a realizar las cotizaciones de acuerdo con la segunda o tercera alternativa de este documento. Es de aclarar que, el beneficiario debe entregar cotizado todo su plan de negocio, puede hacerlo de manera parcial o total pero dentro de los 10 días calendarios otorgados. En el caso de que el beneficiario no cotice completamente su plan de negocio, sino cotice de forma parcial, cada uno de los ítems o artículos debe presentar las 3 cotizaciones comparables, y estas serán recibidas y tramitadas. Para el caso de los ítems no cotizados se le notificara al beneficiario y Socya realiza el proceso de cotización por la segunda alternativa de este documento.

• Recibo y revisión de cotizaciones.

El beneficiario debe presentar a la consultoría cada una de las cotizaciones diligenciadas en formato único de cotización en físico, debidamente firmadas por los proveedores, acompañado del correspondiente documento de Excel. Como medida de control y medio de verificación para la interventoría se solicita que el proveedor remita copia de dichas cotizaciones a las direcciones de correo comprasgramalote@socya.org.co y seguimiento.comprasgramalote@cci.org.co lo que garantiza la transparencia en el proceso. Posteriormente el Consultor

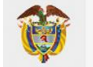

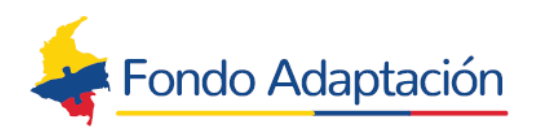

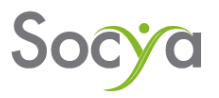

revisa y hace control de calidad de la información aportada, su comparabilidad, la completitud de los documentos del proveedor, la correspondencia de los ítems cotizados con los establecidos en el Plan de Negocio (descripción y cantidades) y con la actividad económica del proveedor, y en general, toda la información suministrada. Luego se elabora un acta de recepción de cotizaciones en la que se registra lo recibido o la necesidad de ajuste.

Anexo 6 - Acta de recepción de cotizaciones.

En el caso de presentarse cotizaciones de productos equivalentes (no estrictamente iguales a los establecidos en el Plan de Negocio), el beneficiario deberá justificar técnicamente este cambio y quedará consignado en el acta de recepción de cotizaciones con la validación del profesional de la Consultoría. Cuando el beneficiario cotice productos que no son equivalentes, en reemplazo de otros, estos ítems no entrarán a ser estudiados y el beneficiario deberá solicitar una mesa técnica que será realizada con la Interventoría y la Consultoría para dar solución a lo presentado. De presentarse esta situación se debe iniciar el proceso de cotización nuevamente con los productos reemplazados.

En los casos en los que el valor total de una cotización (grupo de ítems cotizados) exceda el presupuesto disponible para estos productos, el beneficiario deberá especificar, entre el grupo de ítems que están pendientes, cuáles desea aplicar la diferencia, disminuyendo una o dos de las siguientes variables:

- **1.** Cambio de especificación técnica del producto, que permita adquirir el mismo número de ítems por menor valor.
- **2.** Disminuir cantidad o eliminar ítems solicitados.

Esta modificación quedaría en el acta de recepción de cotizaciones y estaría validada por el profesional de la Consultoría y avalado por la interventoría cuidando la no desnaturalización del Plan de Negocio.

Al igual que como sucede en el proceso definido actualmente, se revisará que las cotizaciones cuenten con los términos de calidad, garantía o respaldo, fecha de vigencia de la cotización (mínimo de 30 días), tiempo de entrega y descripción de servicio postventa si lo requiere (instalaciones, capacitaciones, servicio técnico).

Por último, se le informa al beneficiario que las cotizaciones entrarán a un proceso de evaluación y que una vez sea validada, se enviará una notificación del resultado de la evaluación total de las cotizaciones, informando cualquier

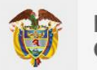

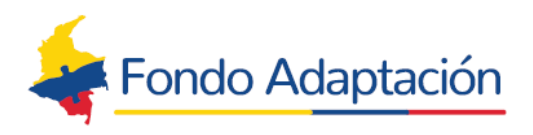

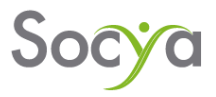

novedad que se presente en algún ítem en particular, y la decisión de selección del proveedor y el valor total de la posible compra.

Nota: Si en la revisión de las tres cotizaciones se evidencia que estas no son comparables, NO será recibida ninguna cotización, dado que no podrán ser evaluadas en su totalidad y no se puede avanzar en el proceso.

Tal como se viene realizando, actualmente, en el proceso de compras, previa autorización del beneficiario, se realiza la grabación de esta recepción de documentos.

• Revisión de Ítem por ítem de las cotizaciones y realización de cuadros comparativos globales

Posteriormente, se realiza el cuadro comparativo donde se relacionan las 3 cotizaciones comparables allegadas por los beneficiarios, las características ofrecidas, la cantidad y el valor de cada ítem, así mismo se presentan los valores totales de cada cotización.

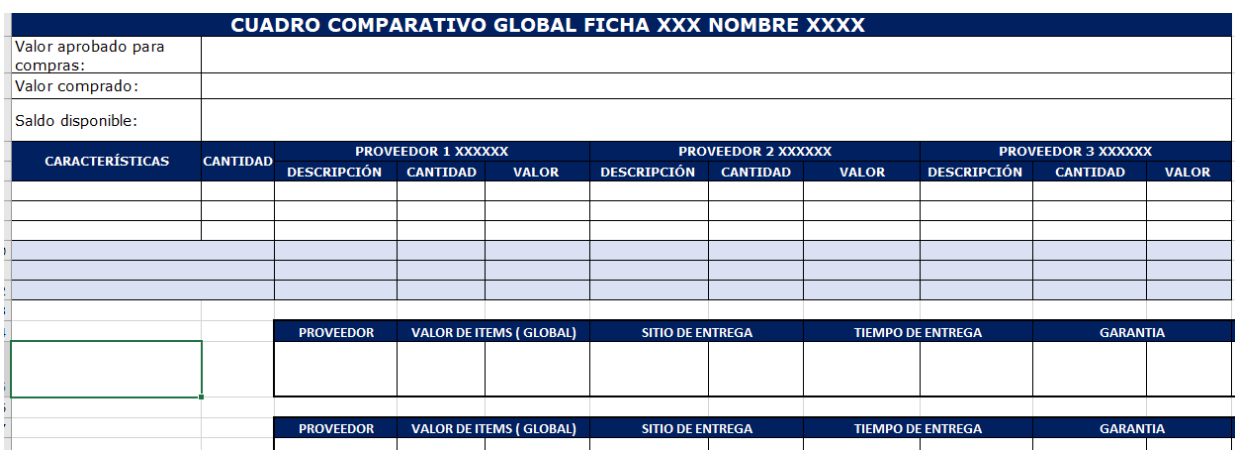

La revisión y evaluación de este cuadro comparativo se realizará de la siguiente manera:

 $\checkmark$  Se realiza la revisión de ítem por ítem, con relación a su especificación técnica o característica de este, y así determinar si son comparables o no. Aquellos ítems que se determine que no son comparables, no se tendrán en cuenta en el proceso de compra.

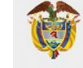

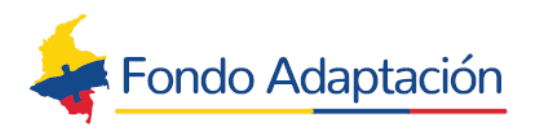

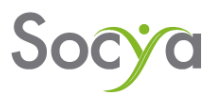

- $\checkmark$  Teniendo en cuenta los ítems validados para la compra y comparables, se realiza la sumatoria global de los mismos. Este valor total cotizado es el que será tenido en cuenta para la evaluación del proveedor.
- ✓ Teniendo en cuenta los documentos allegados por el beneficiario de cada proveedor (documentos legales y cotización) se realiza la evaluación de estos dando un puntaje teniendo en cuenta los siguientes criterios:

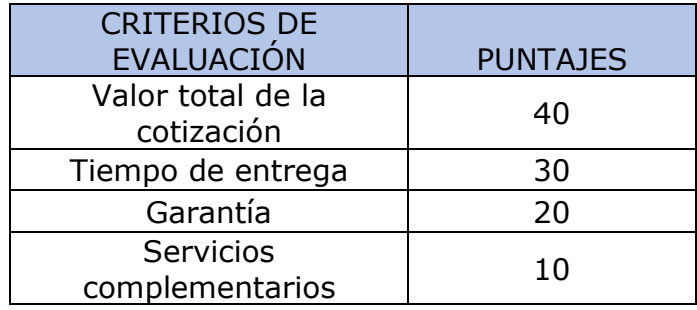

A continuación de describe cada uno de los criterios de evaluación y la ponderación de los puntajes:

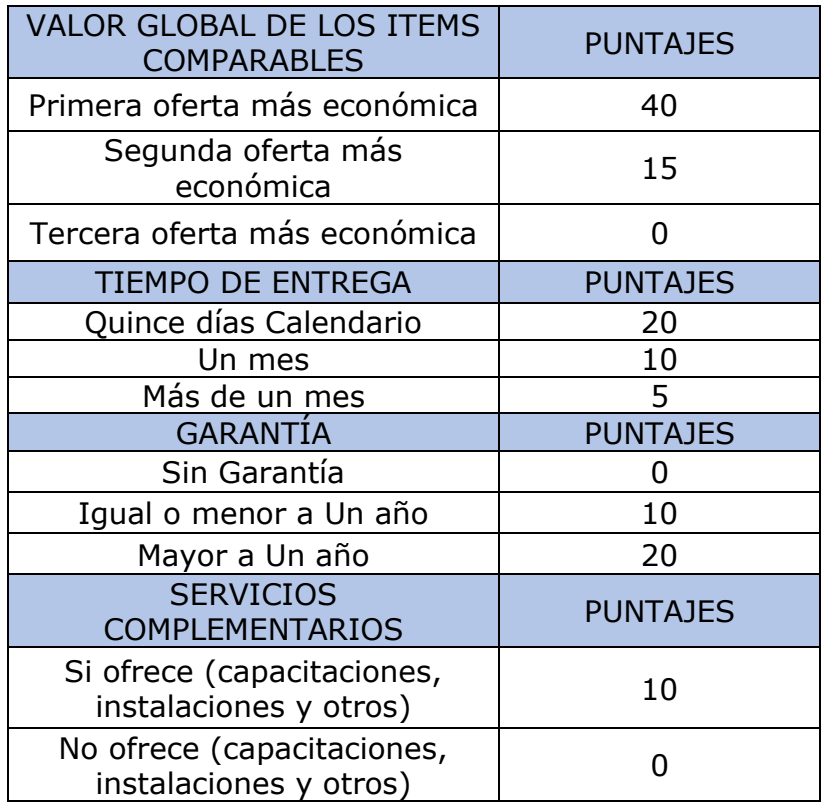

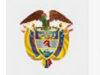

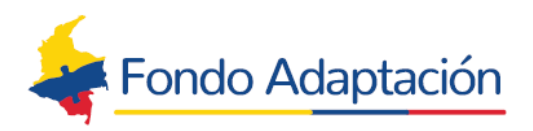

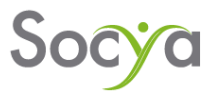

Con el resultado de esta evaluación se procede a hacer la preselección del proveedor, que será enviada a la interventoría para finalmente ser revisada y validada para presentación al comité de compras.

Anexo 7- Cuadro comparativo Global No. 1

• Cargar información del pre-comité a Airtable.

Se carga la información referida en las cotizaciones al Air table para la revisión de esta por parte de CCI.

• Revisión de cuadros comparativos globales por parte de interventoría

Se enviarán los cuadros comparativos con la ponderación y preselección de dicho proveedor a la interventoría quien realizará el control de calidad y las observaciones correspondientes, para finalmente ser presentadas en el comité de operativo de compras y pagos. Así mismo Interventoría realizará la revisión de calidad de los documentos allegado por la consultoría que soportan el proceso, como lo son; acta de recepción de documentos, las cotizaciones allegadas por los beneficiarios, los respectivos soportes del proveedor grabaciones soportes del proceso de recepción de documentos.

Con este resultado se enviará una notificación al beneficiario conteniendo la información del resultado de la evaluación realizada por los dos equipos (Consultoría-Interventoría) de las cotizaciones, e informando cualquier novedad presentada en algún ítem en particular, y la decisión de selección del proveedor y el valor total de la posible compra, información que será incluida como documentación de soporte en el comité de Compras y Pagos.

4.1.8 Cargar información del comité a Air Table y proyección del acta del comité de compras y cargue de documentos requeridos para presentación del comité de compras.

Se carga la información referida en las cotizaciones al Air Table para la revisión de la misma por parte de CCI; Por último, se proyecta el acta, por parte del consultor, para realizar el Comité de Compras y Pagos, y por parte de la Interventoría, se emite el concepto de validación.

se cargarán los siguientes documentos al Drive compartido con la interventoría para su revisión y validación para el comité de compras:

1. Soporte documental de cotizaciones recibidas del proveedor.

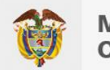

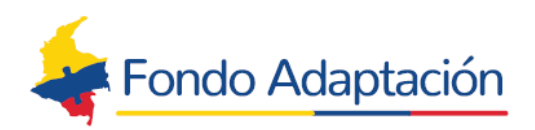

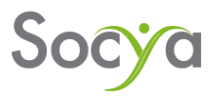

- 2. Acta de recibo de cotizaciones.
- 3. Grabación de reunión de recibo de cotizaciones.
- 4. Acta mesa de trabajo de ajuste de Plan de Negocio cuando aplique
- 5. Cuadro comparativo global

6.Soporte documental para evaluación de proveedores oferentes (cotizaciones entregadas y documentos de cada proveedor)

- 7. Actas General para el comité operativo de compras
- 8. Concepto de la interventoría.

7.3.3.2 ALTERNTIVA DOS EL EQUIPO CONSULTOR REALIZA LA GESTIÓN DE COTIZACIÓN

El equipo consultor, plantea esta alternativa para los beneficiarios que no estén de acuerdo con la alternativa descrita anteriormente. En este caso el equipo consultor seguirá apoyando a cada beneficiario en la consecución de las cotizaciones para su plan de negocio.

1) Estrategia uno, gestión de cotización por tipología o planes de negocio.

Se propone que se lleve a cabo de la siguiente manera:

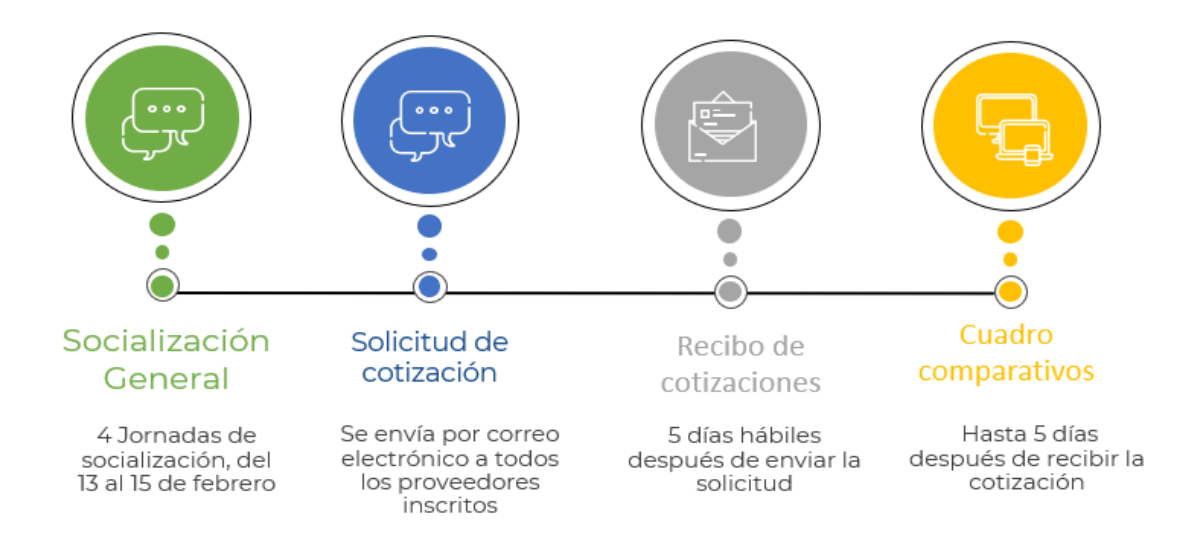

• Organización de la información para cotizar y enviar a proveedores.

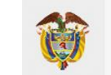

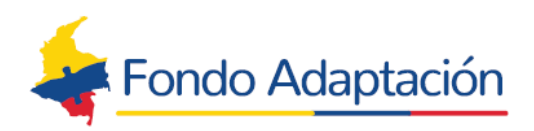

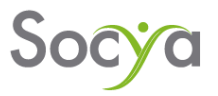

Como estrategia para lograr un avance significativo en las compras, se agruparán los planes de negocio por líneas o tipologías, es decir, se agruparán por actividad económica ya que se ha evidenciado que estos planes de negocio presentan similitud en sus requerimientos. Al realizar la solicitud de cotización de esta forma, se hace mucho más productivo el proceso de cotización para el proveedor y refleja mayor avance en implementación de los proyectos.

Sin embargo, también se ha evidenciado que existen planes de negocio con requerimientos muy particulares, los cuales se enviará solicitud de cotización de forma individual para lograr su implementación.

Teniendo la información organizada como se describe anteriormente se procederá a enviar el formato único de cotización, a los proveedores inscritos en el banco de proveedores del proyecto los cuales puedan proveer dichos artículos según su actividad económica. Este proceso se seguirá realizando de acuerdo con lo estipulado en el *Manual de Adquisiciones de Bienes y Servicios*.

• Recepción de cotizaciones y elaboración de cuadro comparativo Global.

De acuerdo con lo establecido en el *Manual de Adquisiciones de Bienes y Servicios*, se determinará un plazo para la recepción de cotizaciones por parte de los proveedores de 5 días hábiles.

Posteriormente, se realiza la matriz comparativa donde se relacionan las cotizaciones allegadas por los proveedores, las características ofrecidas, la cantidad y el valor de cada ítem, así mismo se presentan los valores totales de cada cotización.

La revisión y evaluación en la matriz ponderación cuando la cotización se presente por tipología, para el caso que se presente el plan completo se evalúa en el formato de cuadro comparativo se realizará de la siguiente manera:

- ✓ Se realiza la revisión de ítem por ítem, en relación con su especificación técnica o característica de este, y así determinar si son comparables o no. Aquellos ítems que se determine que no son comparables con las especificaciones del plan de negocio, no se tendrán en cuenta en el proceso de compra.
- ✓ Cuando las cotizaciones recibidas son por tipología, como están asociada a varios planes de negocio, la evaluación se debe realizar con la matriz de

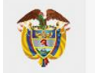

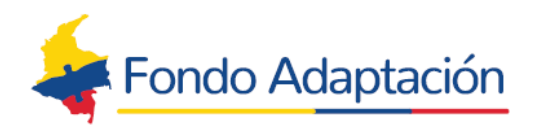

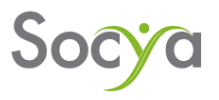

ponderación, los ítems cotizados se habilitarán cuando el valor total cotizado es menor o igual al 52% al valor total presupuestado, de ser mayor se busca solo una referente de precio en el mercado para habilitar el ítem cuya diferencia no puede ser mayor al 52%. los criterios de evaluación se aplicada para cada ítem

- $\checkmark$  Para el caso en que las cotizaciones que se reciban para un plan de negocio completo se realizaran en el cuadro comparativo, para este caso se evaluara la totalidad del valor cotizado por proveedor, para el caso que el valor total no supere el 52% del valor total presupuesta se habilitara, con previa autorización de la interventoría, para ser socializado a los beneficiarios, para el caso que el valor total cotizado sea mayor del valor total presupuestado se busca solo una referente de precio en el mercado, para los ítems cuyo valor sea mayor al 52% del valor presupuestado, y se habitaran cuando el valor de referencia no supere el 52%. Los criterios de evaluación se aplicarán para el total de la compra.
- ✓ Teniendo en cuenta los documentos del proveedor cotizante (documentos legales y cotización) se realiza la evaluación de este dando un puntaje teniendo en cuenta los siguientes criterios:

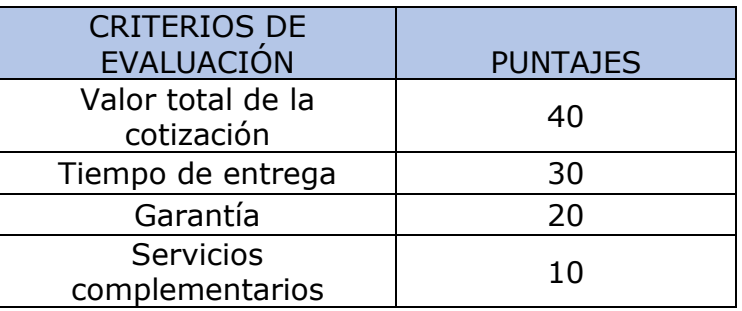

A continuación, se describe cada uno de los criterios de evaluación y la ponderación de los puntajes cuando se evalúa la cotiza por tipología:

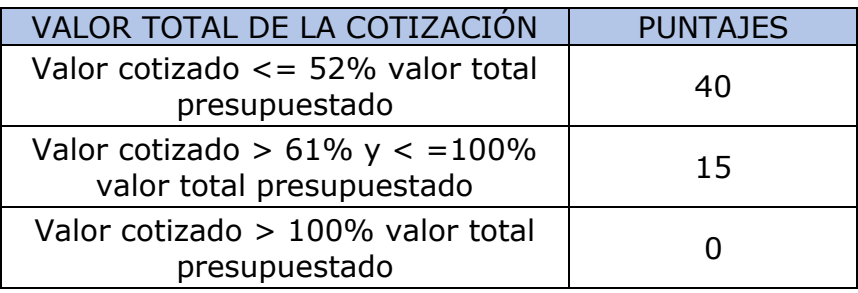

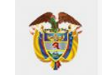

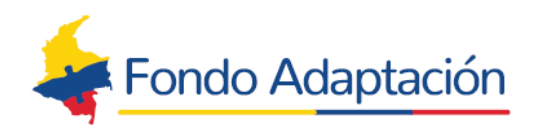

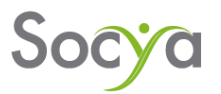

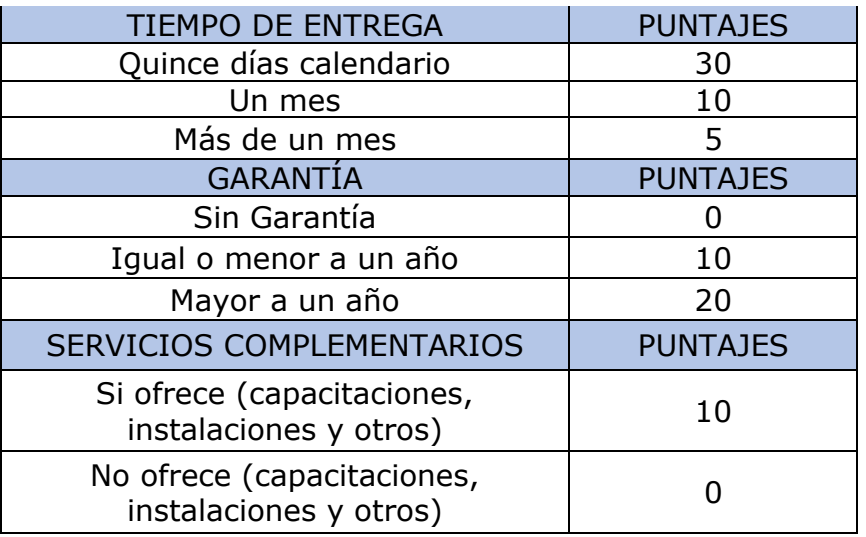

A continuación de describe cada uno de los criterios de evaluación y la ponderación de los puntajes, cuando se evalúan cotizaciones por plan completo:

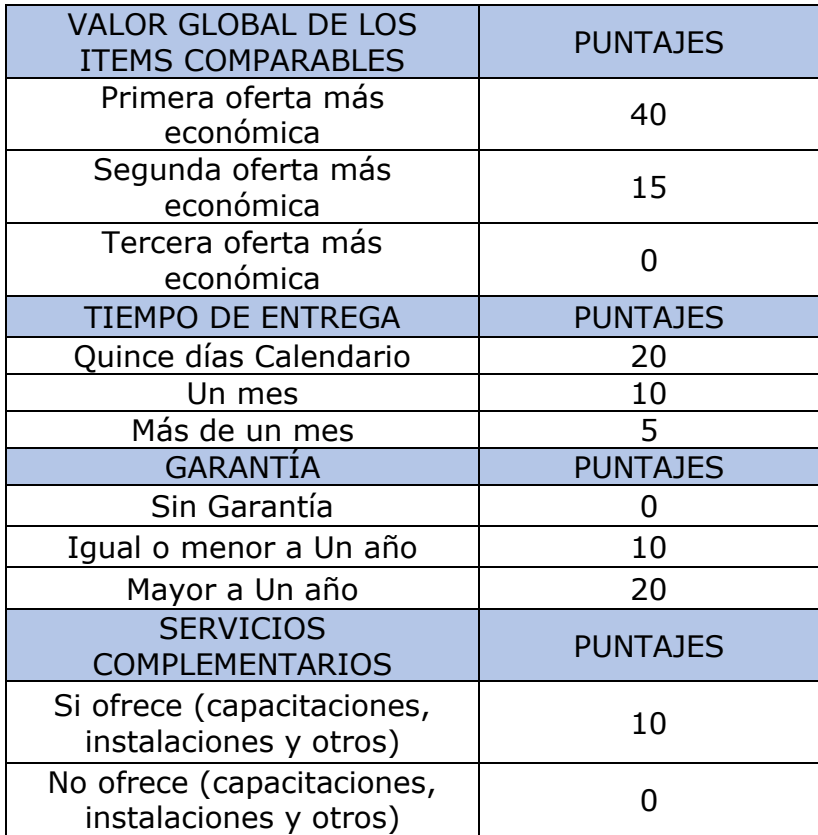

En referencia a la recepción de cotizaciones, como ya se viene evidenciando en algunos casos no es posible obtener las 3 cotizaciones mínimas requeridas para

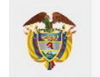

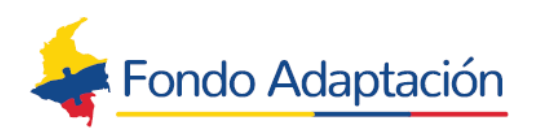

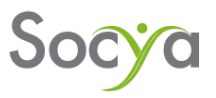

el proceso. En caso de obtener menos de las 3 cotizaciones requeridas (1 cotización o 2 cotizaciones) se debe presentar la evidencia de la invitación a cotizar o contacto a las diferentes empresas o proveedores (al menos 3 empresas o proveedores) que puedan suministrar dichos artículos, con una solicitud de cotización inicial y 1 reproceso (llamada telefónica); lo cual sustenta el cumplimiento del principio de publicidad y participación en proceso de compras de proyecto. En este caso se presentará la evidencia al comité operativo de compras de los respectivos contactos o envíos de la información vía correo electrónico y soporte de llamadas de reproceso.

Cabe resaltar que, en todas las tipologías de artículos a ofertar en el proyecto, se tienen en el banco de proveedores más de 3 proveedores inscritos.

Anexo 8- Matriz de ponderación

• Revisión de matriz de ponderación o cuadros comparativos globales y actas de socialización por parte de interventoría

Se enviarán la matriz de ponderación o cuadros comparativos con la ponderación y evaluación de dicho proveedor por parte del equipo consultor, a la interventoría quien realizará el control de calidad y las observaciones correspondientes, para finalmente ser presentadas a los beneficiarios para la validación y aprobación de la posible compra.

La información relacionada en los cuadros comparativos globales debe ser cargada en el Air Table, en donde se reflejará el valor de compra referente a cada plan de negocio. Con esta información cargada se procederá a realizar la socialización con cada beneficiario.

Posterior a esta socialización con los beneficiarios, se procederá a enviar dichas actas de socialización a la interventoría para su respectiva revisión y validación, para la presentación en el comité de compras.

• Cargar información del comité a Air Table y proyección del acta del comité de compras y cargue de documentos requeridos para presentación del comité de compras.

Se carga la información referida en las cotizaciones al Air Table para la revisión de esta por parte de CCI.

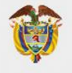

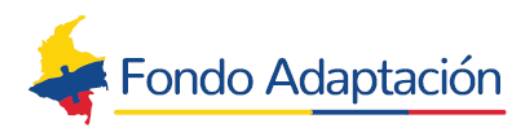

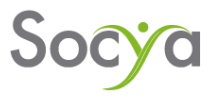

Por último, se proyecta el acta, por parte del consultor, para realizar el Comité de Compras y Pagos, y por parte de la Interventoría, se emite el concepto de validación.

se cargarán los siguientes documentos al Drive compartido con la interventoría para su revisión y validación para el comité de compras:

- 1. Soporte documental de solicitud de cotización
- 2. Soporte documental de reproceso de llamadas
- 3. Cuadro comparativo global

4. Soporte documental para evaluación de proveedores oferentes (cotizaciones, documentos del proveedor)

- 5. Actas individuales de socialización
- 6. Grabación de socialización
- 7. Actas General para el comité
- 8. Concepto de la interventoría.

Teniendo en cuenta que la primera parte del proceso de compras se puede realizar por cualquiera de las dos alternativas, es de aclarar que, los demás pasos siguen tal cual como se han venido realizando y no se modifican, a continuación, se relaciona el proceso posterior.

- ✓ Revisión acta de comité interventoría
- ✓ Cargue de información en el Airtable para el comité
- ✓ comité operativo de compras
- ✓ Solicitud de órdenes de compra
- ✓ Creación de proveedores
- ✓ Generación de órdenes de compra
- ✓ Solicitud de póliza
- $\checkmark$  Revisión de la póliza
- $\checkmark$  Acordar fechas de entrega
- $\checkmark$  Recepción de artículos comprados
- $\checkmark$  Preparación para entrega a beneficiarios
- $\checkmark$  Elaboración de actas de recibo a proveedores y entrega a beneficiarios
- ✓ Solicitud de facturas
- ✓ Verificación y radicación de facturas
- ✓ Elaboración de acta para pagos
- ✓ Revisión de factura
- ✓ Revisión de orden de compra
- $\checkmark$  Revisión de actas de recibido a proveedores

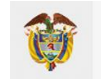

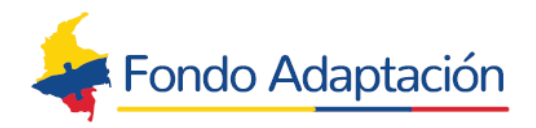

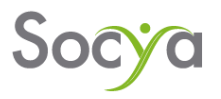

- ✓ Revisión de actas de entrega a beneficiarios
- ✓ Revisan del acta con interventoría
- ✓ Comité operativo de pagos
- ✓ Elaboración de orden de pago y relación por beneficiario
- ✓ Solicitud de firma de acta comité de pago
- ✓ Envió a la fiducia
- ✓ Confirmación de orden de pago
- ✓ Pago a proveedores y envió de soportes
- ✓ Remisión de soportes de pago
- ✓ Causación de facturas

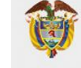